# **2018 Spring API Alignment Sprint 1 Planning**

# Tickets Completed

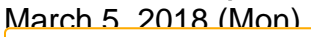

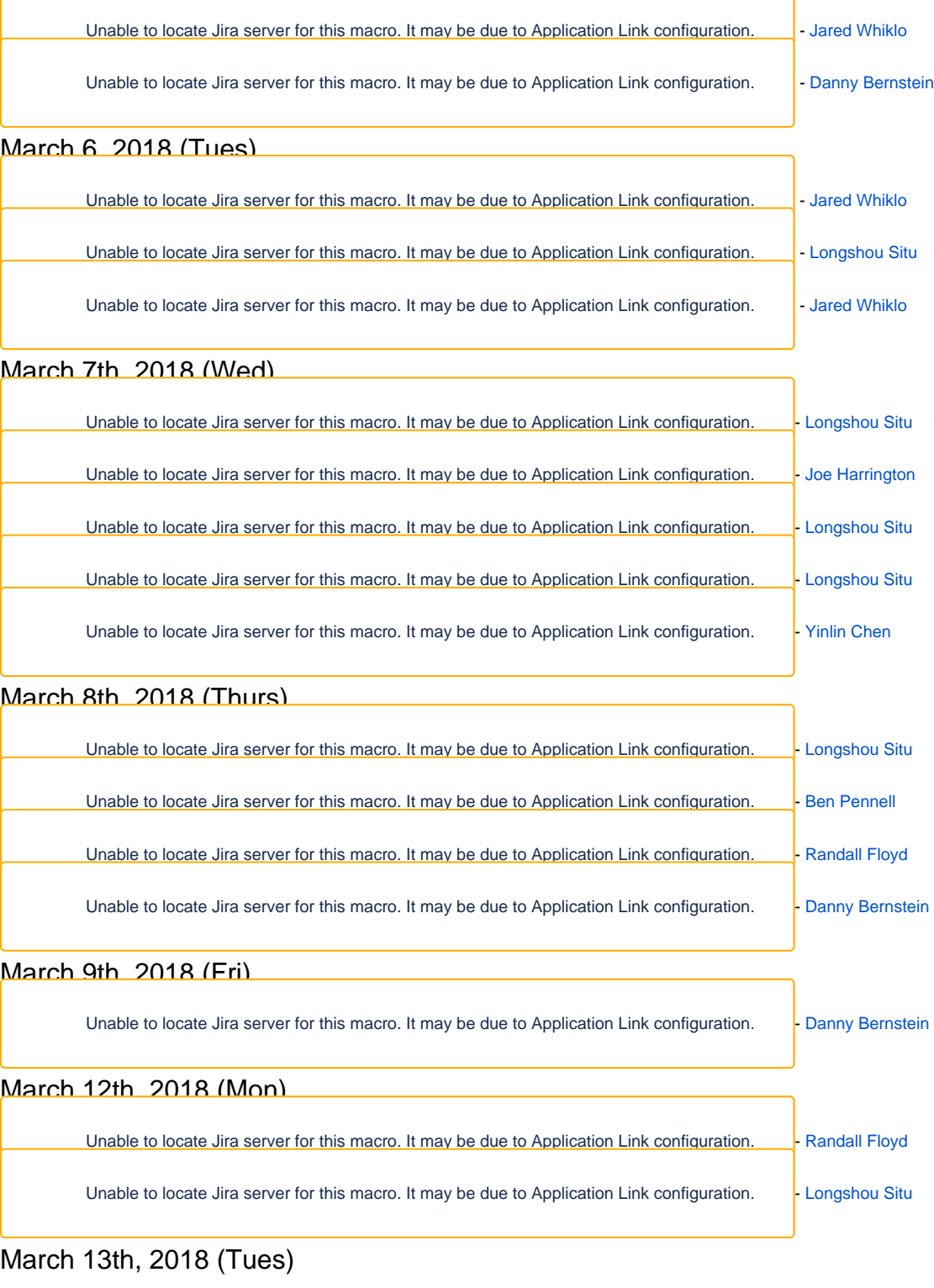

none

### March 14th, 2018 (Wed)

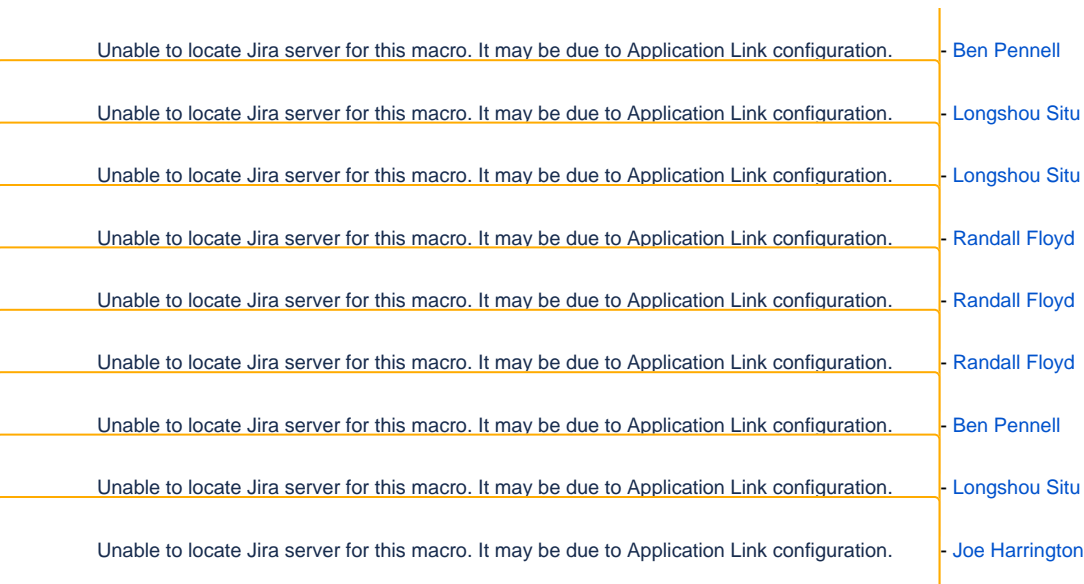

#### March 15th, 2018 (Thurs)

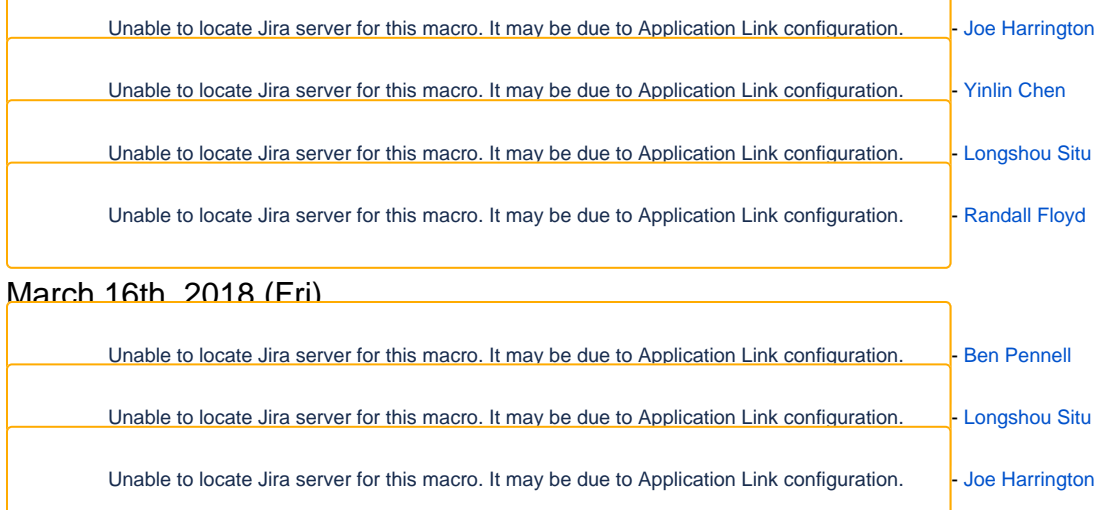

## Ticket to Specification Tracking

The table below is derived from the following document

#### [Fedora API Spec and Delta Document Verification](https://wiki.lyrasis.org/display/FEDORAAPI/Fedora+API+Spec+and+Delta+Document+Verification)

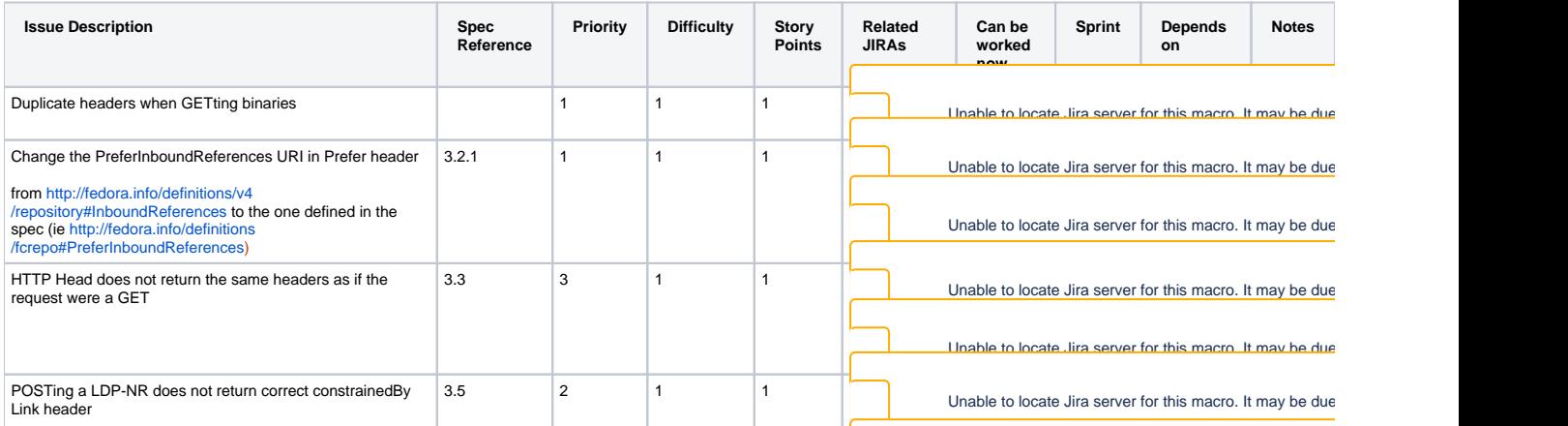

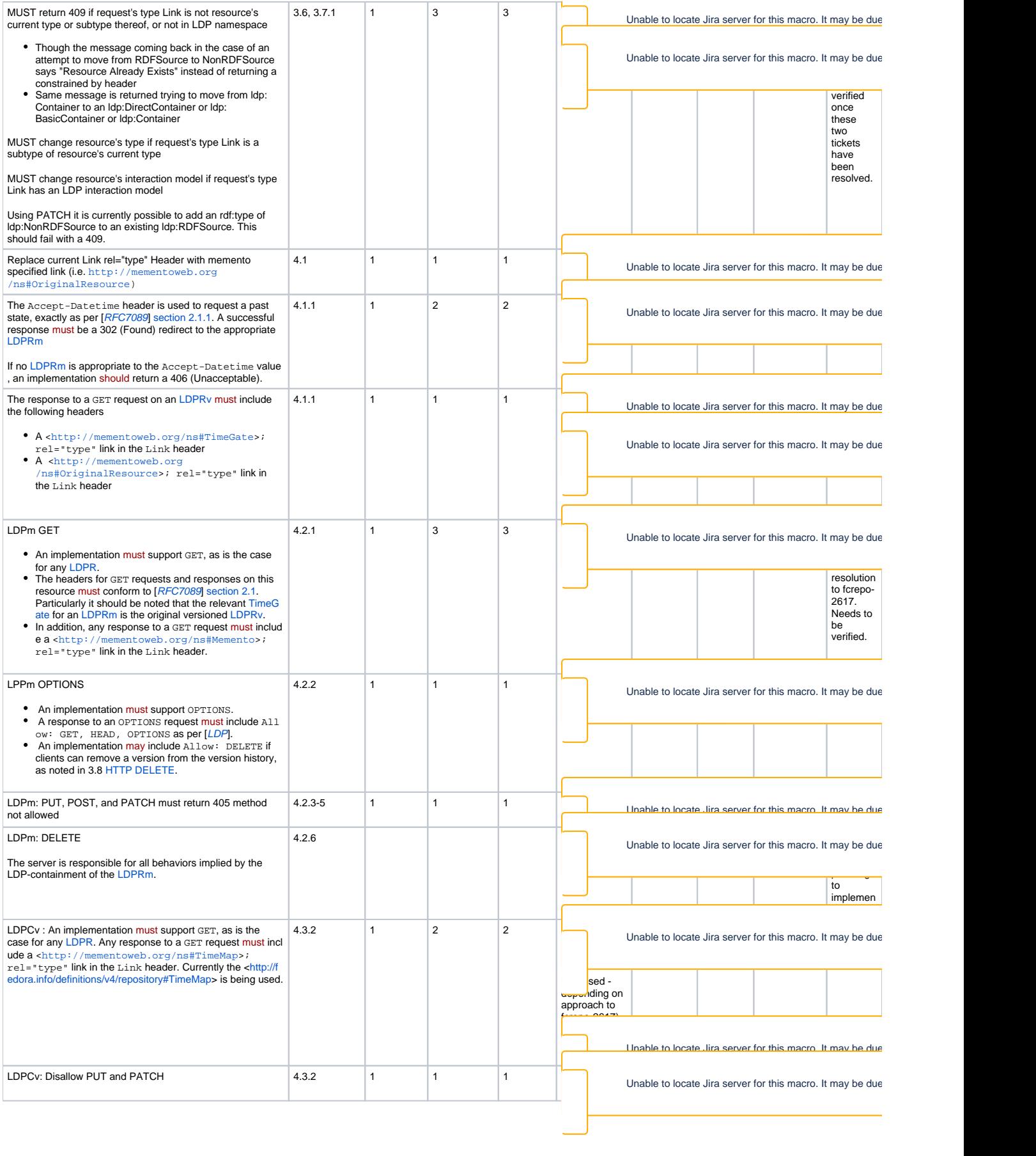

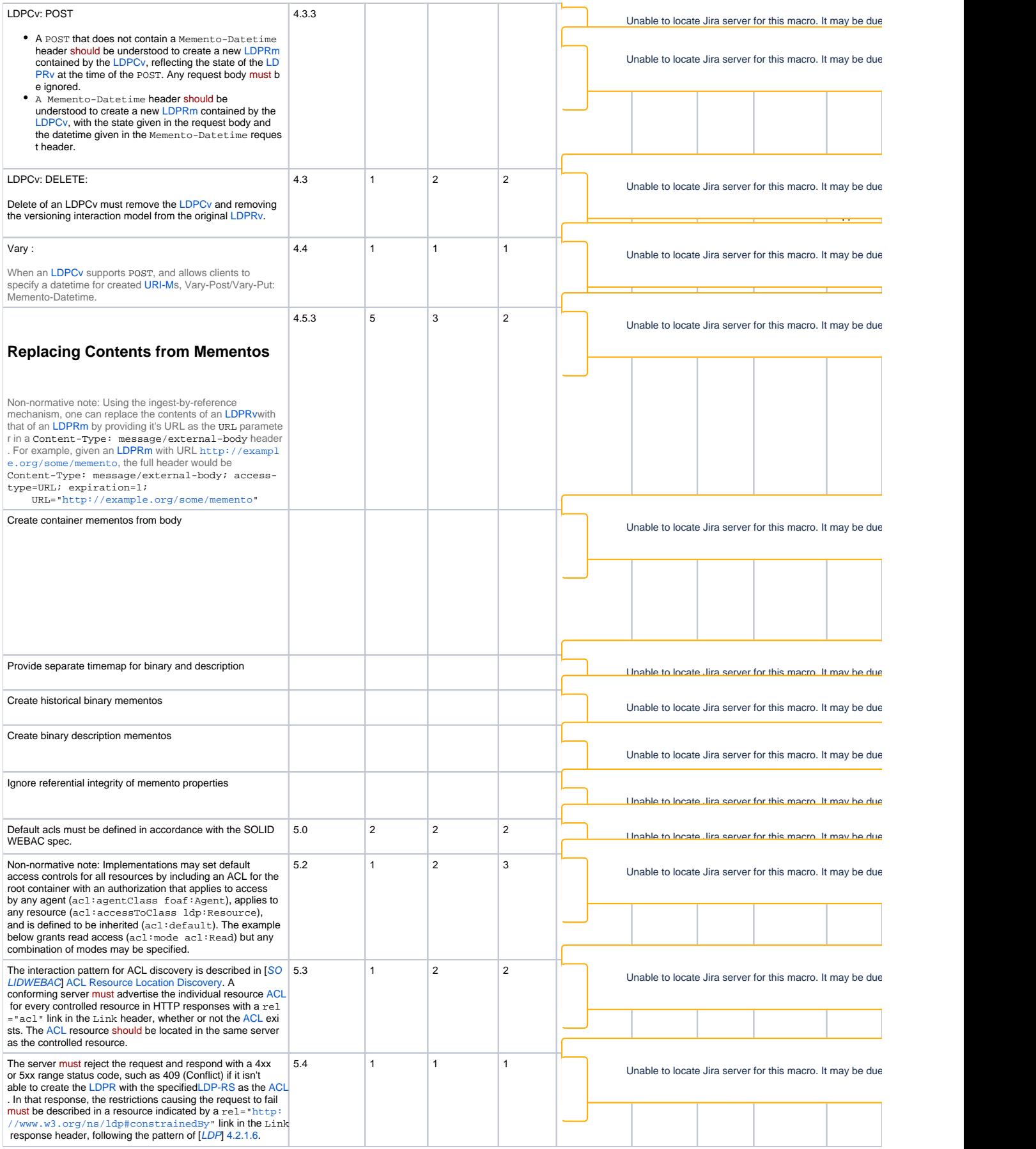

ſ

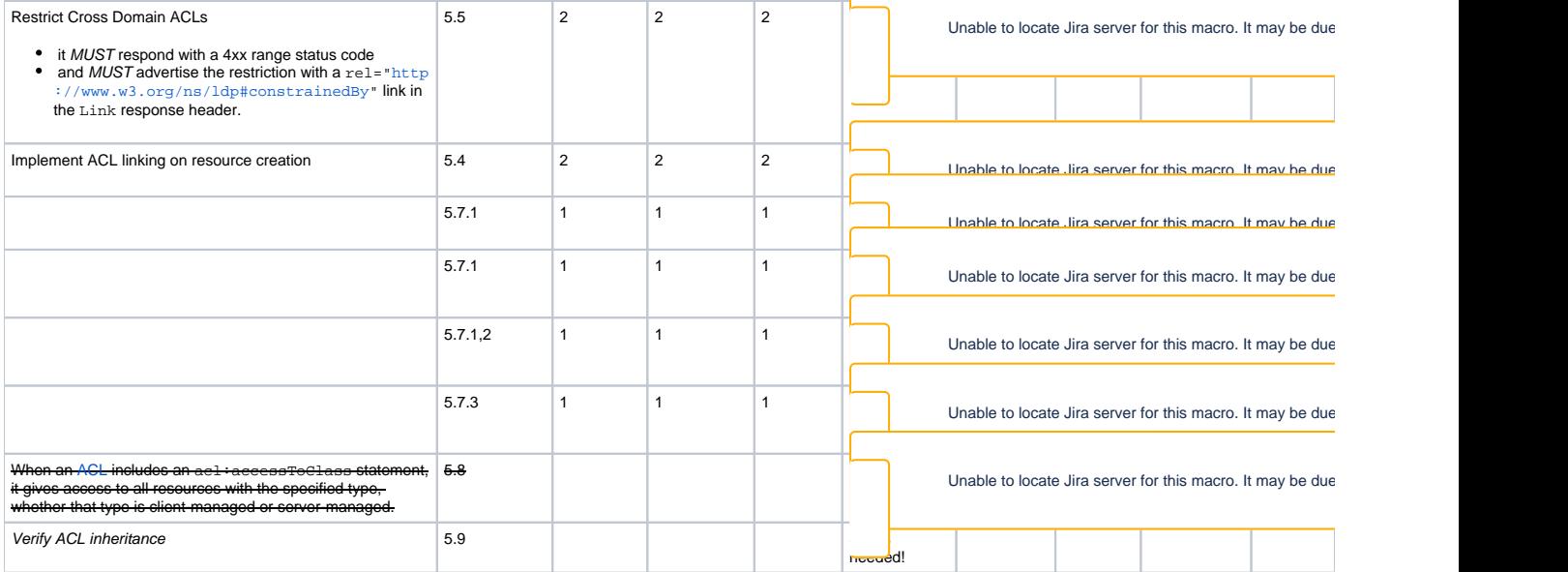

## Critical Non-Alignment Issues to be included in the 5.0.0 release

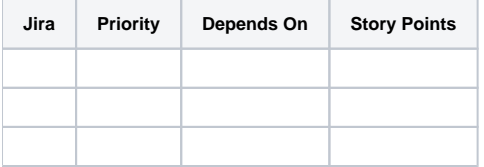